Министерство науки и высшего образования Российской Федерации НАЦИОНАЛЬНЫЙ ИССЛЕДОВАТЕЛЬСКИИ ТОМСКИЙ ГОСУДАРСТВЕННЫЙ УНИВЕРСИТЕТ (НИ ТГУ)

Филологический факультет

УТВЕРЖДАЮ Декан филологического факультета Д И. В. Тубалова <sup>к</sup> 30%294 2025г:

Рабочая программа практики

Профессионально-ознакомительная практика

по направлению подготовки

42.03.03 Издательское дело

Направленность (профиль) подготовки: Книгоиздательское дело

> Форма обучения Очная

Квалификация Бакалавр

Год приема 2023

СОГЛАСОВАНО: оводитель ОПОП  $\mathcal{U}$  Руководитель ОПОП

Председатель УМК .А. Тихомирова

Томск - 2023

# **1. Цель практики**

Целью учебной практики является получение обучающимися первичных профессиональных умений и навыков, в том числе первичных умений и навыков научноисследовательской деятельности, направленное на формирование следующих компетенций:

– **ОПК-6** – способность понимать принципы работы современных информационных технологий и использовать их для решения задач профессиональной деятельности;

– **ПК-3** – способность к выполнению отдельных видов работ по художественнотехническому оформлению разных видов изданий.

# **2. Задачи практики**

– приобретение опыта использования инструментов (программ) компьютерной верстки текста и изображений (**ОПК-6**);

– формирование навыка создания макета книжного издания (**ПК-3**).

# **3. Место практики в структуре образовательной программы**

Практика относится к обязательной части образовательной программы (Блок 2) и является учебной.

# **4. Семестр освоения и форма промежуточной аттестации по практике**

Семестр 2, зачет.

#### **5. Входные требования для освоения практики**

Для успешного прохождения практики требуются результаты обучения по следующим дисциплинам:

- «Основы цифровой грамотности»,
- «Практикум по орфографии и пунктуации»,
- «Компьютерная графика»,
- «Введение в книжной дело»,
- «Стандарты в книжном деле»,
- «Печатные и электронные средства информации»,
- «Современный русский язык».

#### **6. Способы и формы проведения практики**

Практика проводится на базе кафедры общего литературоведения, издательского дела и редактирования ТГУ. Способ проведения: стационарная.

Форма проведения: непрерывно.

#### **7. Объем и продолжительность практики**

Объем практики составляет 3 з.е., 108 часов, из которых:

– лекции: 0 ч.;

– иная контактная работа: 6,25 ч.

Объем самостоятельной работы студента определен учебным планом: 101,75 ч.

Практика проводится в форме практической подготовки.

Объем часов, отведенных на практическую подготовку: 101,75 ч.

Продолжительность практики: 2 недели.

# **8. Планируемые результаты практики**

Результатами прохождения практики являются следующие индикаторы достижения компетенций:

– **ИОПК-6.1.** Понимает принципы работы современных информационных технологий, используемых для решения задач профессиональной деятельности;

– **ИОПК-6.2.** Анализирует, сравнивает современные информационные технологии, используемые для решения задач профессиональной деятельности;

– **ИОПК-6.3.** Использует для решения задач профессиональной деятельности современные информационные технологии;

– **ИПК-3.1.** Понимает основы типографики, верстки, характеристики программного обеспечения художественно-технического оформления изданий; применяет профессиональную терминологию в области книжного дизайна;

– **ИПК-3.2.** Осуществляет поиск и анализ информации для художественнотехнического оформления изданий, подбирает различные форматы материалов, сочетающиеся в составе одного издания;

– **ИПК-3.3.** Использует компьютерные программы для верстки и проектирования макета издания, в том числе включающего визуальную информацию; разрабатывает проектные задания на создание объекта визуальной информации, выборает и применяет показатели и средства контроля, необходимые для проверки качества художественнотехнического оформления изданий.

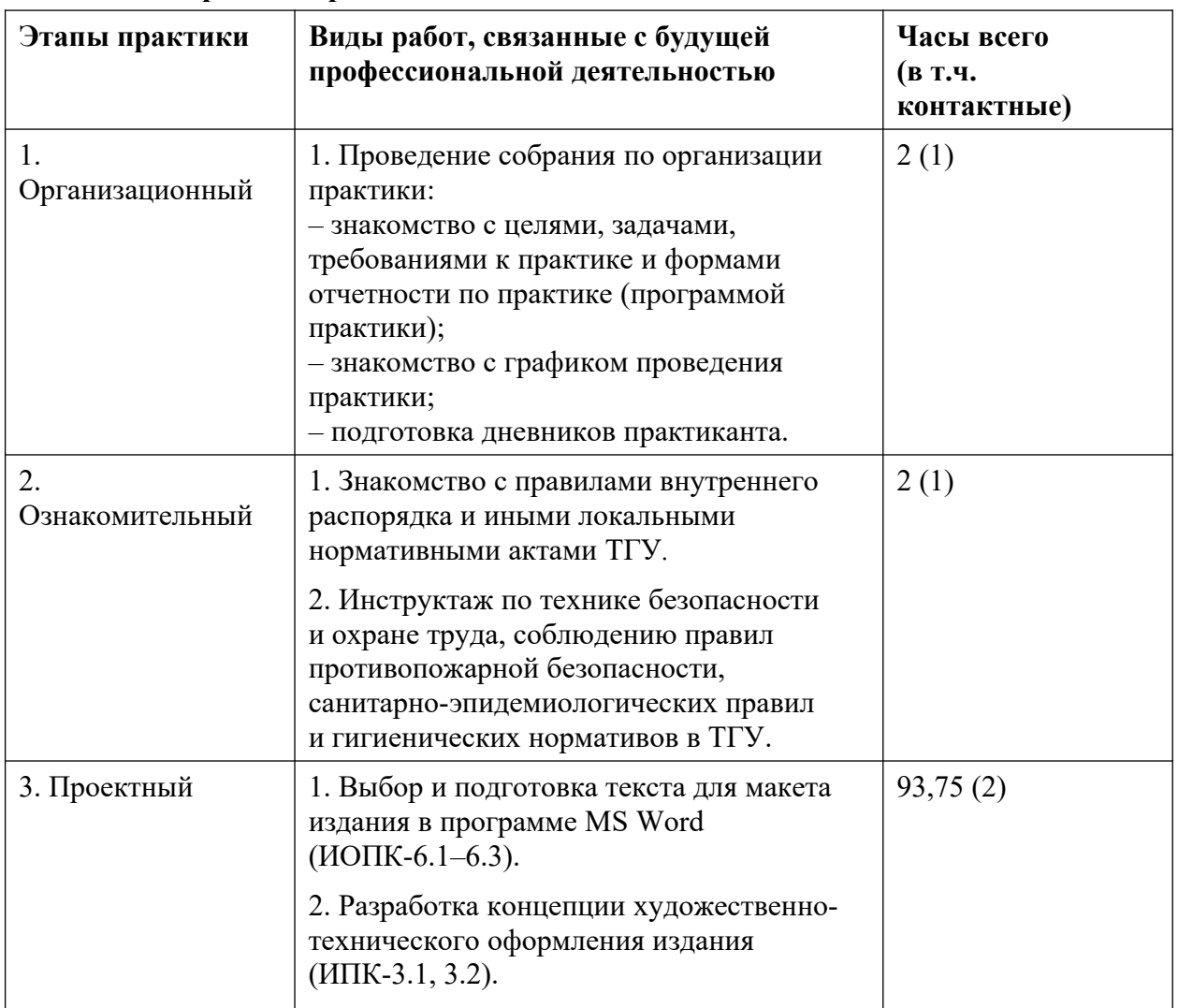

# **9. Содержание практики**

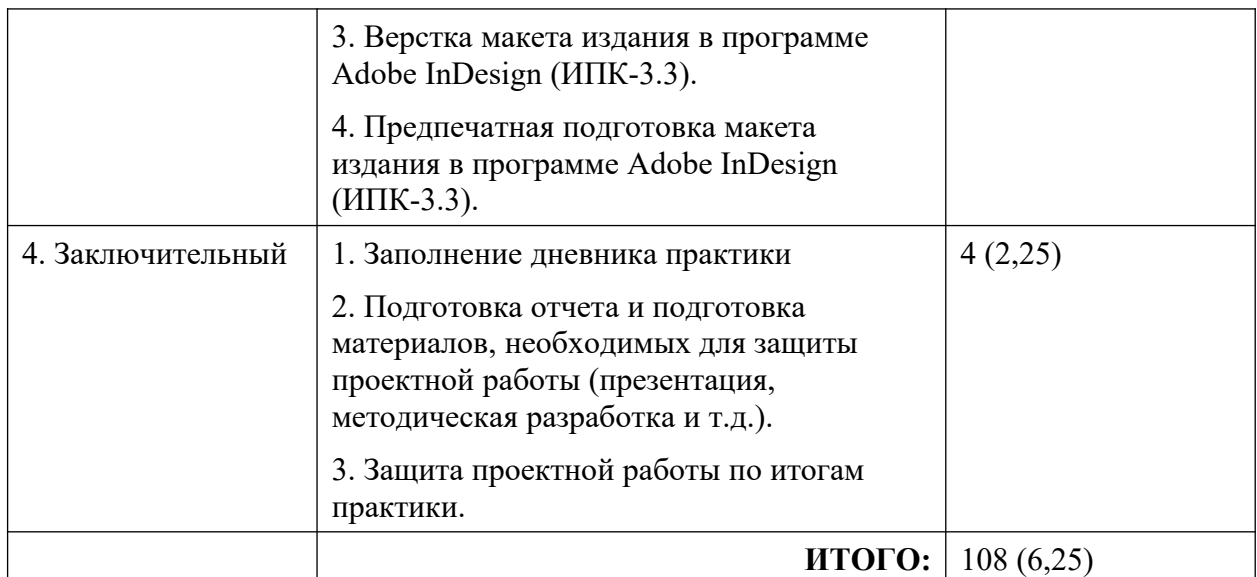

# **10. Формы отчетности по практике**

По итогам прохождения практики обучающиеся в срок до завершения периода практики по календарному графику предоставляют руководителю практики от ТГУ:

- заполненный дневник практики;
- отчет о прохождении практики;
- файл с набранным текстом (в формате RTF);
- макет издания (в форматах INDD и PDF).

#### **11. Организация промежуточной аттестации обучающихся**

#### *11.1 Порядок и форма проведения промежуточной аттестации*

Промежуточная аттестация проводится в форме зачета путем публичной защиты обучающимися индивидуальных проектных работ на итоговом учебном занятии перед учебной группой и руководителем практики.

# *11.2 Процедура оценивания результатов обучения*

Оценка степени достижения результатов обучения осуществляется руководителем практики на основе анализа предоставленных отчетных документов, выступления обучающегося и его ответов на вопросы.

#### *11.3 Критерии оценивания результатов обучения*

Результаты прохождения практики определяются оценками «зачтено»/«незачтено».

Оценка «зачтено» выставляется при условии своевременной сдачи студентом отчетной документации в полном объеме, а также получения общей оценки «зачтено» за проектную работу, которая складывается из соответствующих оценок по ИОПК-6.1-6.3 и ИПК-3.1-3.3 (должно быть получено не менее 4 оценок «зачтено» из 6).

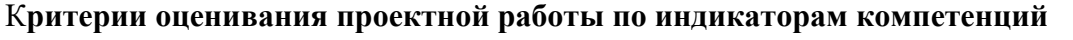

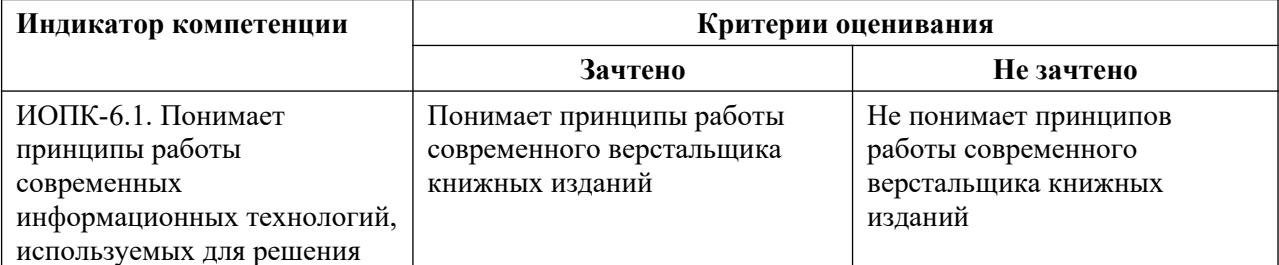

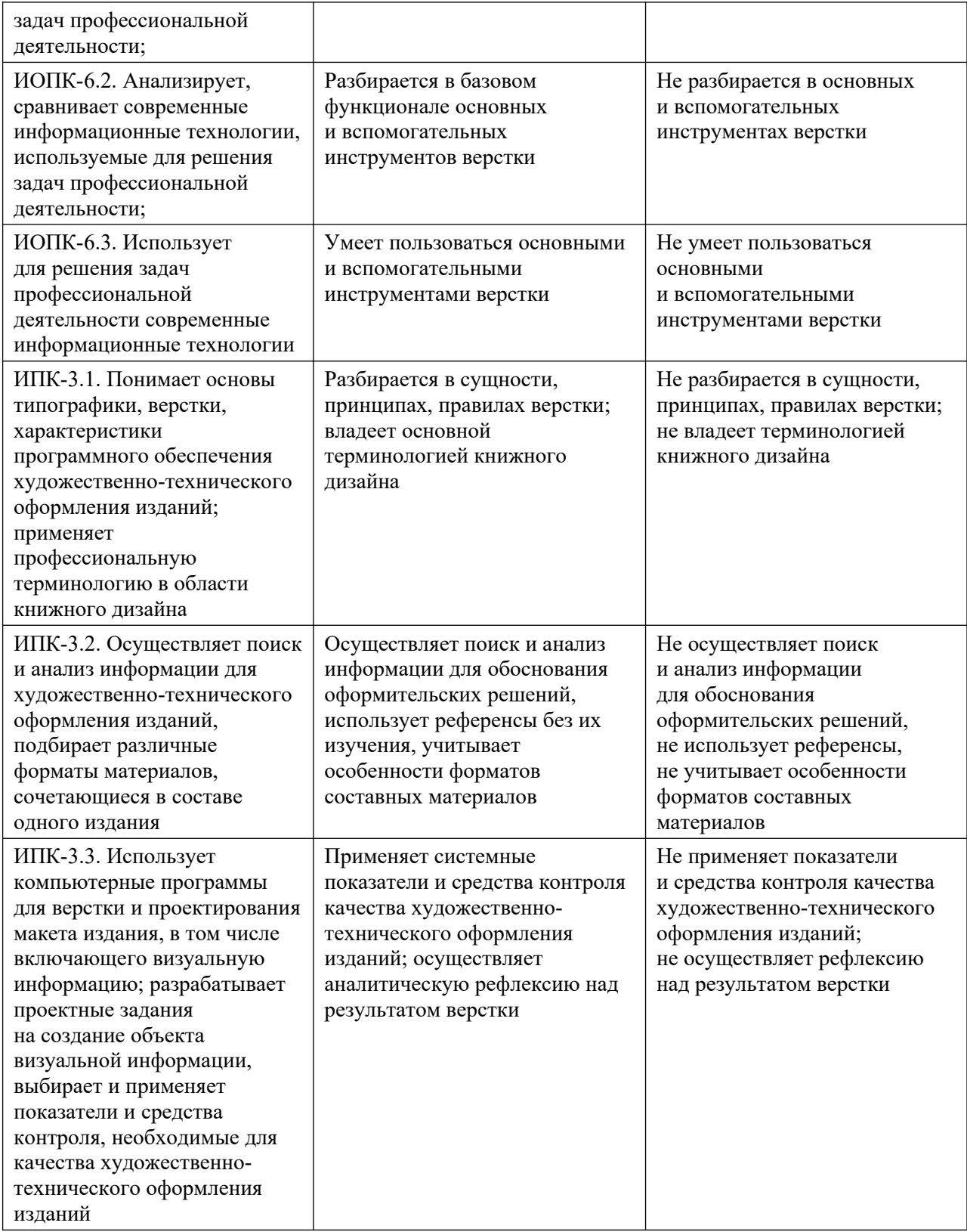

# **12. Учебно-методическое обеспечение**

а) Электронный учебный курс по дисциплине в электронном университете «Moodle» —<https://moodle.tsu.ru/enrol/index.php?id=12591>

б) Оценочные материалы текущего контроля и промежуточной аттестации по дисциплине.

в) План семинарских / практических занятий по дисциплине.

г) Методические указания по организации самостоятельной работы студентов*.*

# **13. Перечень рекомендованной литературы и ресурсов сети Интернет**

*а) основная литература:*

*—* Коэн С. Секреты компьютерной верстки в InDesign для Windows и Мacintosh: практическое пособие / С. Коэн; пер. с англ. О. В. Готлиб, А. Ю. Татаринова. — 2-е изд. М.: ДМК Пресс, 2023. — 697 с. — URL:<https://znanium.com/catalog/product/2106261>

— Френч Н. Профессиональная верстка в InDesign: практическое руководство / Н. Френч; пер. Н. А. Князевой; науч. ред. И. Л. Люско, И. Ю. Орлова. — М.: ДМК Пресс, 2020. — 366 с. — URL: <https://znanium.com/catalog/product/1210625>

— Хаминова А. А. Основы верстки для редактора: учебно-методический комплекс / А. А. Хаминова. — Томск: ИДО ТГУ, 2011. — URL: <http://vital.lib.tsu.ru/vital/access/manager/Repository/vtls:000426267>

— Иванов А. В. Основы печатного дела: учеб. пособие / А. В. Иванов, Ю. Н. Самарин, В. И. Солонец; под. ред. А. В. Иванов. — СПб.: Издательскополиграфическая ассоциация высших учебных заведений, 2019. — 206 с. — URL: <https://znanium.com/catalog/product/1099212>

*б) дополнительная литература:*

— Шрифт и дизайн: современная типографика / Дж. Крейг, И. К. Скала; пер. с англ. А. Литвинова, Л. Родионовой. — СПб.: Питер, 2016. — 176 с.

— Цифровое книгоиздание: учеб. пособие / А. Архангельский, О. Миклашевская, Т. Мицук; А. Новикова. — Москва, 2016. — 104 с. — URL: <http://sun.tsu.ru/limit/2018/000619995/000619995.pdf>

— Павловская Е.Э. Графический дизайн. Современные концепции: учеб. пособие / Е. Э. Павловская. — М.: Юрайт, 2017. — 183 с.

— Чихольд Я. Облик книги: избранные статьи о книжном оформлении / Я. Чихольд; пер. с нем. В. В. Лазурского [и др.]. — М.: Книга, 1980. — 238 с. — URL: <http://sun.tsu.ru/limit/2017/000448963/000448963.pdf>

*в) ресурсы сети Интернет:*

— Общероссийская Сеть «КонсультантПлюс». Справочная правовая система http://www.consultant.ru

— Publish: Дизайн. Верстка. Печать: Журнал о современных издательских технологиях — [http://www.publish.ru](http://www.publish.ru/)

— Руководства. Creative Cloud tutorials // Adobe: официальный сайт https://helpx.adobe.com/ru/creative-cloud/tutorials-explore.html#fundamentals

— Советы // Бюро Горбунова — <https://bureau.ru/bb/soviet>

— Ководство // Студия Артемия Лебедева —

<https://www.artlebedev.ru/kovodstvo/sections>

— Behance — [https :// www. behance. net](https://www.behance.net/)

# **14. Перечень информационных технологий**

а) лицензионное и свободно распространяемое программное обеспечение:

– Microsoft Office Standart 2013 Russian: пакет программ. Включает приложения: MS Office Word, MS Office Excel, MS Office PowerPoint, MS Office On-eNote, MS Office Publisher, MS Outlook, MS Office Web Apps (Word Excel MS PowerPoint Outlook);

– публично доступные облачные технологии (Google Docs, Яндекс.Диск и т.п.);

– Adobe InDesign CC 2015+;

– Adobe Photoshop CС 2015+.

б) информационные справочные системы:

– Электронный каталог Научной библиотеки ТГУ – <http://chamo.lib.tsu.ru/search/query?locale=ru&theme=system> – Электронная библиотека (репозиторий) ТГУ –

<http://vital.lib.tsu.ru/vital/access/manager/Index>

– ЭБС Лань – <http://e.lanbook.com/>

– ЭБС Консультант студента – <http://www.studentlibrary.ru/>

– Образовательная платформа Юрайт – <https://urait.ru/>

– ЭБС ZNANIUM.com – <https://znanium.com/>

– ЭБС IPRbooks – <http://www.iprbookshop.ru/>

# **15. Материально-техническая база проведения практики**

Аудитории для проведения занятий лекционного типа.

Аудитории для проведения занятий семинарского типа, индивидуальных и групповых консультаций, текущего контроля и промежуточной аттестации.

Помещения для самостоятельной работы, оснащенные компьютерной техникой и доступом к сети Интернет, в электронную информационно-образовательную среду и к информационным справочным системам.

# **16. Информация о разработчиках**

Смольянинов Артем Витальевич, аспирант, ассистент кафедры общего литературоведения, издательского дела и редактирования ФилФ НИ ТГУ.